## Subject: Sample weight/Survey design Posted by [kusum](https://userforum.dhsprogram.com/index.php?t=usrinfo&id=1409) on Tue, 24 Dec 2013 20:13:33 GMT [View Forum Message](https://userforum.dhsprogram.com/index.php?t=rview&th=576&goto=1003#msg_1003) <> [Reply to Message](https://userforum.dhsprogram.com/index.php?t=post&reply_to=1003)

Hi all,

I am using Nepal DHS 2011 dataset (child file) for a class project to examine the association between caste group and childhood stunting in Nepal.

To account for the survey design, I used the following codes after referring to the DHS notes.

gen finalwt= v005/1000000 svyset, clear svyset v001 [pweight=finalwt], strata (v022)

v001 is cluster-- enumeration area (ward in rural, subward in urban) v022 is the domain (13 ecoregions) by urban/rural (25 total)

When I do run the analysis, the population size is much small (see below). I just wanted to confirm you that I am using the sample weight correctly. Perhaps someone has encountered similar problem?

Thanks, Kusum

svy, subpop (sample2):logit stunting i.femage (running logit on estimation sample)

Survey: Logistic regression

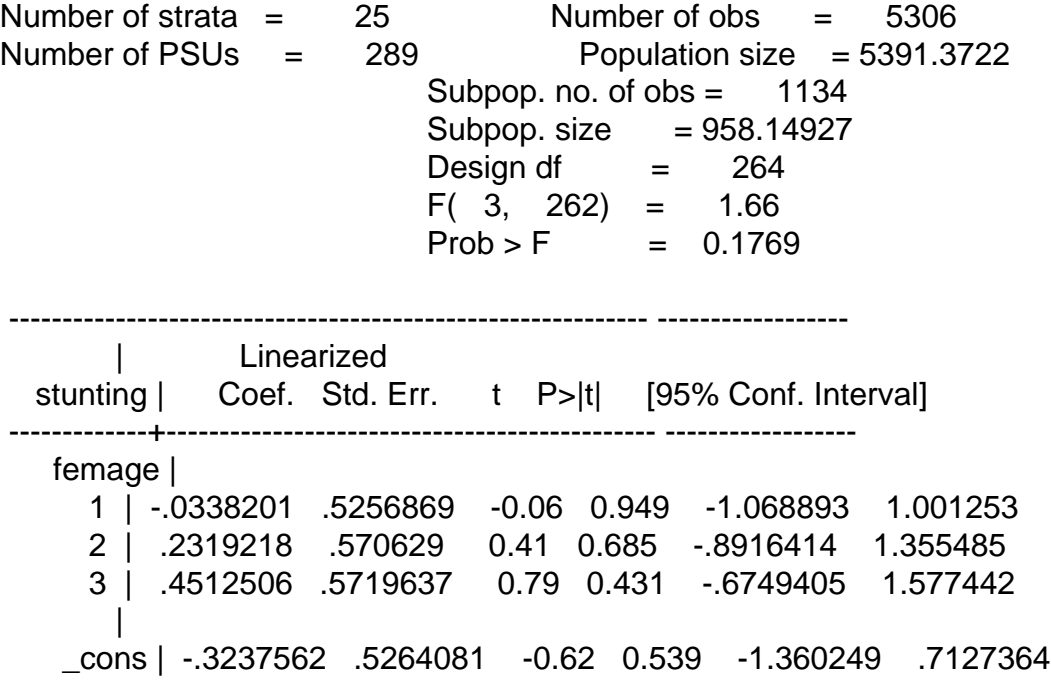

------------------------------------------------------------ ------------------

Page 2 of 2 ---- Generated from [The DHS Program User Forum](https://userforum.dhsprogram.com/index.php)